<<AutoCAD2013

<<AutoCAD2013

- 13 ISBN 9787515310039
- 10 ISBN 7515310030

出版时间:2012-10

页数:275

PDF

更多资源请访问:http://www.tushu007.com

, tushu007.com

## <<AutoCAD2013

AutoCAD 2013<br>AutoCAD 2013<br>AutoCAD AutoCAD 2013

AutoCAD<br>2012 AutoCAD 2012 AutoCAD

AutoCAD

, tushu007.com

, tushu007.com <<AutoCAD2013

 $\begin{tabular}{lcl} Autodes & \multicolumn{2}{c}{\text{CAD}} & & \multicolumn{2}{c}{\text{AutoCAD}} \\ \multicolumn{2}{c}{\text{CAD}} & & & \multicolumn{2}{c}{\text{AutoCAD}} \\ \multicolumn{2}{c}{\text{CAD}} & & & \multicolumn{2}{c}{\text{CAD}} \\ \end{tabular}$  $\emph{CAD}$  $CAD$ 

## <<AutoCAD2013

Chapter 01 AutoCAD 2013<br>1.1 AutoCAD 2013 AutoCAD 2013  $1.2$  $1.3$  AutoCAD 1.4 AutoCAD

### Chapter 02

 $2.1$ 

22

23

#### $Chapter @$

 $31$ 

32 33

34

35 36

#### Chapter 04

4.1 42

43

44

45 46

4.7

48

49 4.10

4.11

4.12

4.13

4.14 4.15

4.16

4.17

#### $Chapter O5$

 $\begin{bmatrix} 51 \\ 52 \end{bmatrix}$ 

5.2 "

## <<AutoCAD2013

5.3  $54$ 

Chapter 06 and the control of the control of the control of the control of the control of the control of the control of the control of the control of the control of the control of the control of the control of the control

- 6.1 and 0.1 and 0.1 and 0.1 and 0.1 and 0.1 and 0.1 and 0.1 and 0.1 and 0.1 and 0.1 and 0.1 and 0.1 and 0.1 and 0.1 and 0.1 and 0.1 and 0.1 and 0.1 and 0.1 and 0.1 and 0.1 and 0.1 and 0.1 and 0.1 and 0.1 and 0.1 and 0.1 an
- 6.2
- 63
- 64 6.5

Chapter 07

 $7.1$ 

 $7.2$ 

7.3

Chapter 08

8.1 尺寸标注的规则与组成 82

83

84

8.5

8.6 角度标注与其他类型的标注

87

88 89

8.10

Chapter 09

 $9.1$ 

 $9.2\,$ 

9.3

 $9.4$ 9.5

Chapter 10 10.1  $10.2$ 10.3

10.4

10.5

# <<AutoCAD2013

Chapter 11  $\frac{11}{11}$  /  $11.1$  $11.2$ 11.3  $11.4$  $11.5$  $11.6$ Chapter 12  $12.1$ 12.2 12.3 12.4 Chapter 13 13.1 13.2 13.3 13.4 Chapter 14KTV  $14.1$  KTV<br> $14.2$ 14.2 KTV<br>14.3 KTV KTV 14.4 KTV Appendix 01 Appendix 02 AutoCAD 2013 Appendix 03 AutoC AD 2013  $Appendix O4$ 

# <<AutoCAD2013

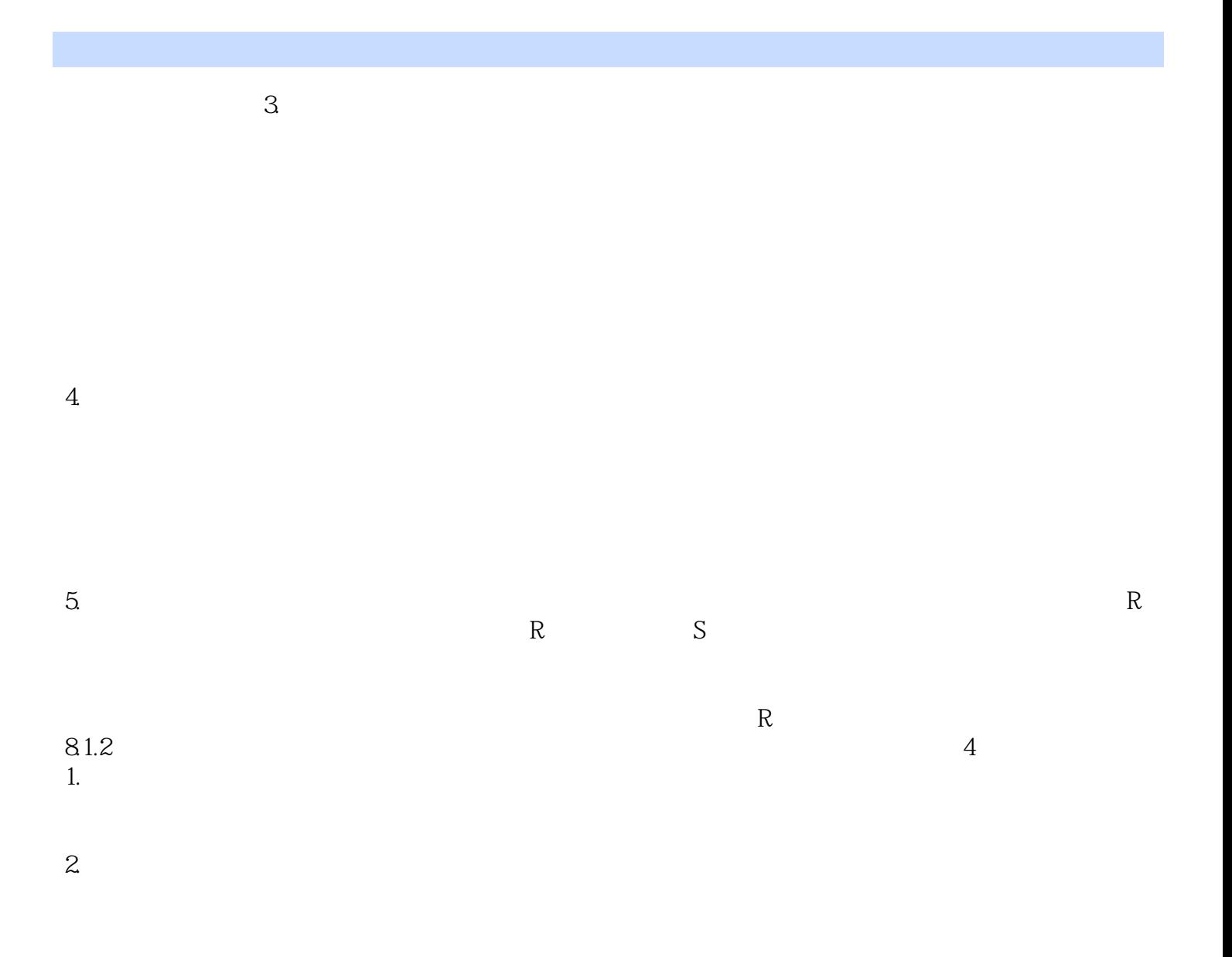

# , tushu007.com <<AutoCAD2013

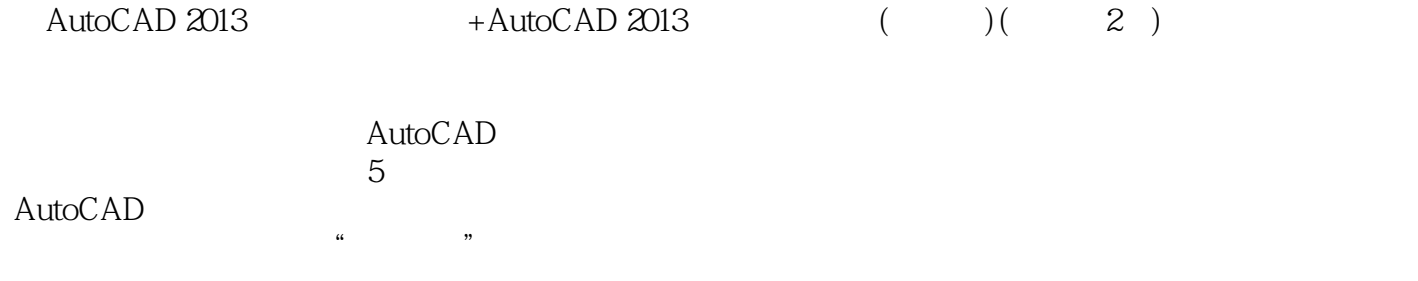

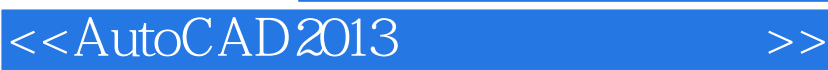

本站所提供下载的PDF图书仅提供预览和简介,请支持正版图书。

更多资源请访问:http://www.tushu007.com

, tushu007.com